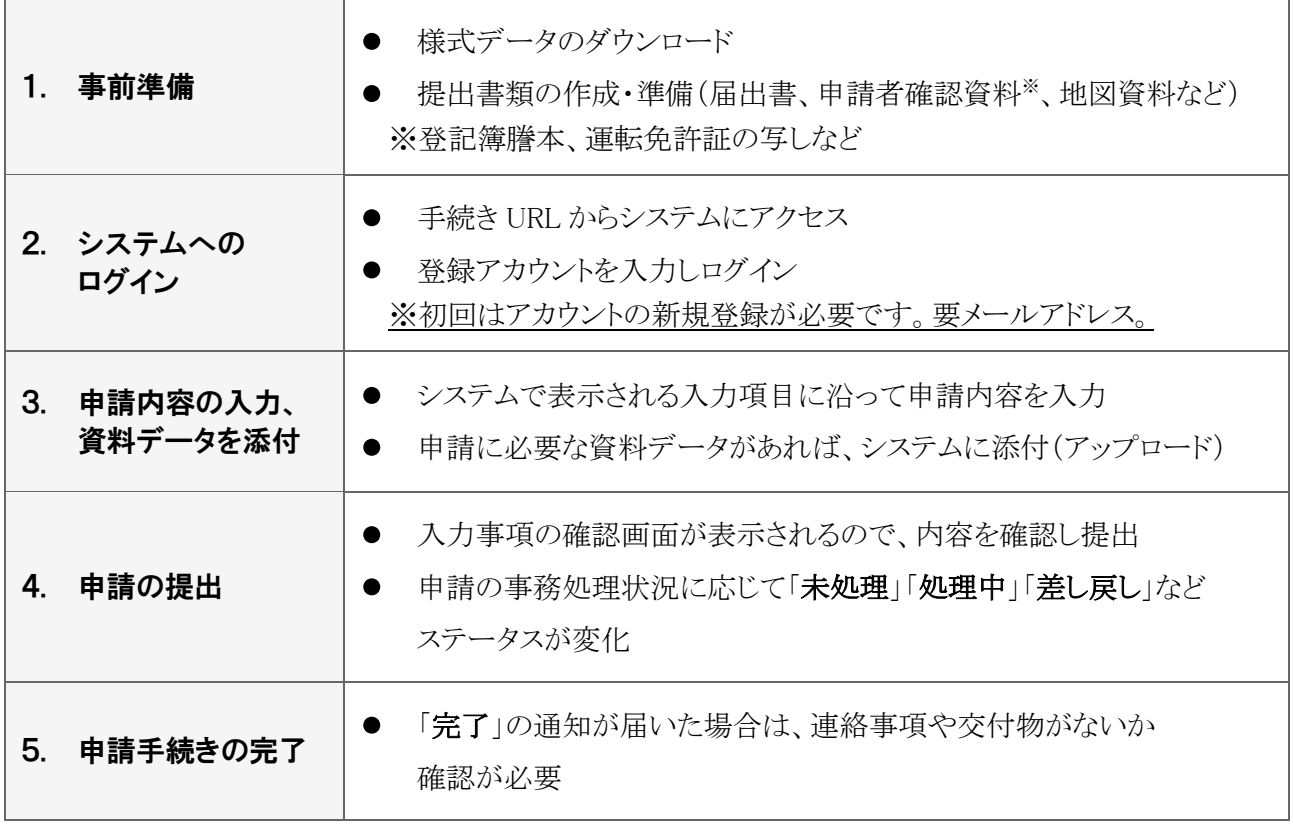

## ◆ 電子申請に関する問合せ先

対応時間:土曜日、日曜日及び祝日を除く午前8時30分から午後5時15分 (農薬販売届手続きに関すること) ⇒地域農業振興課 安全農業班 電話 097-506-3661

(大分県電子申請システムに関すること)

※ログイン方法、システム通知のことなど

⇒県民向けヘルプデスク 電話 097-506-2457